## Pro-face<sup>®</sup>

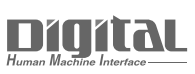

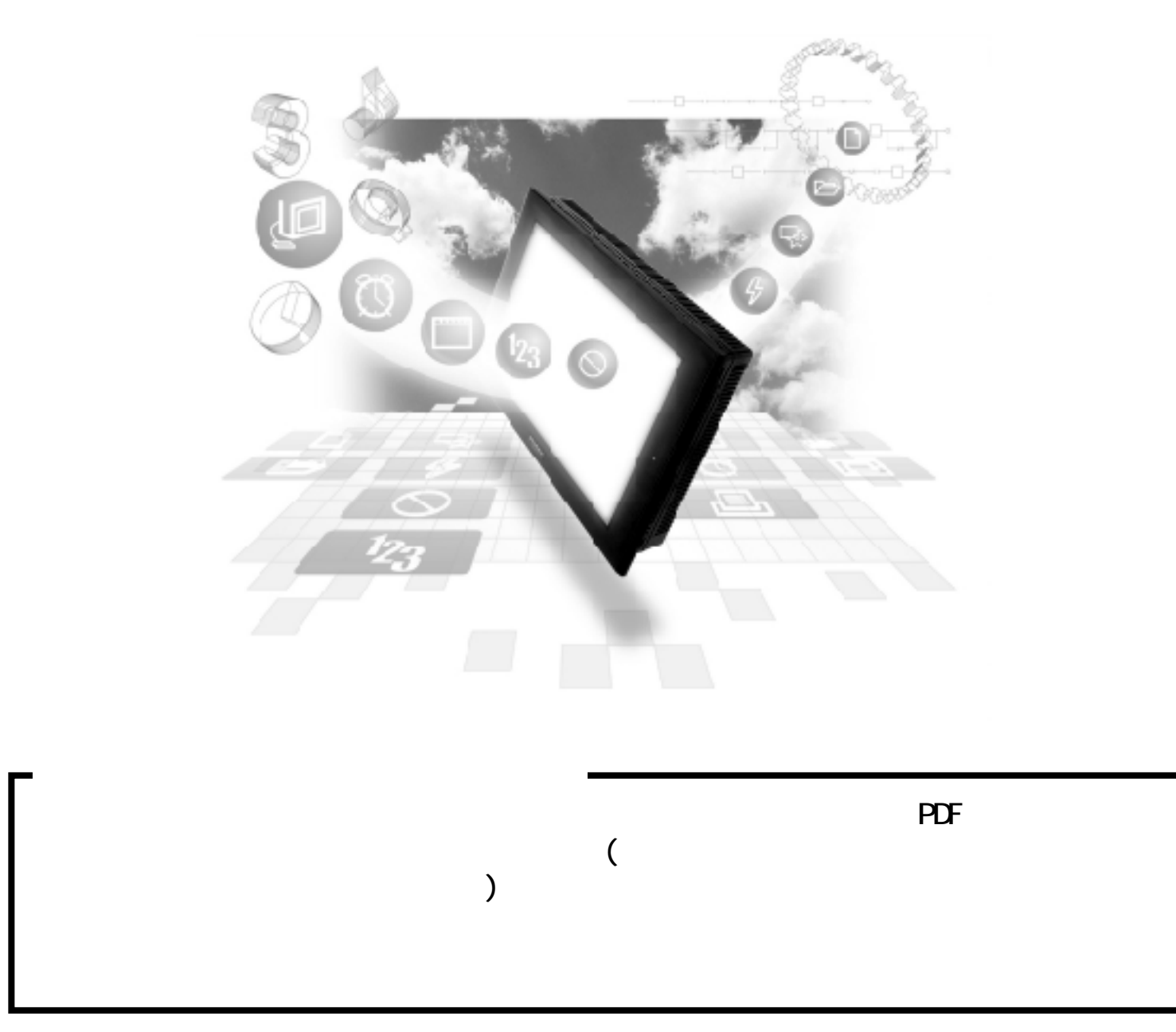

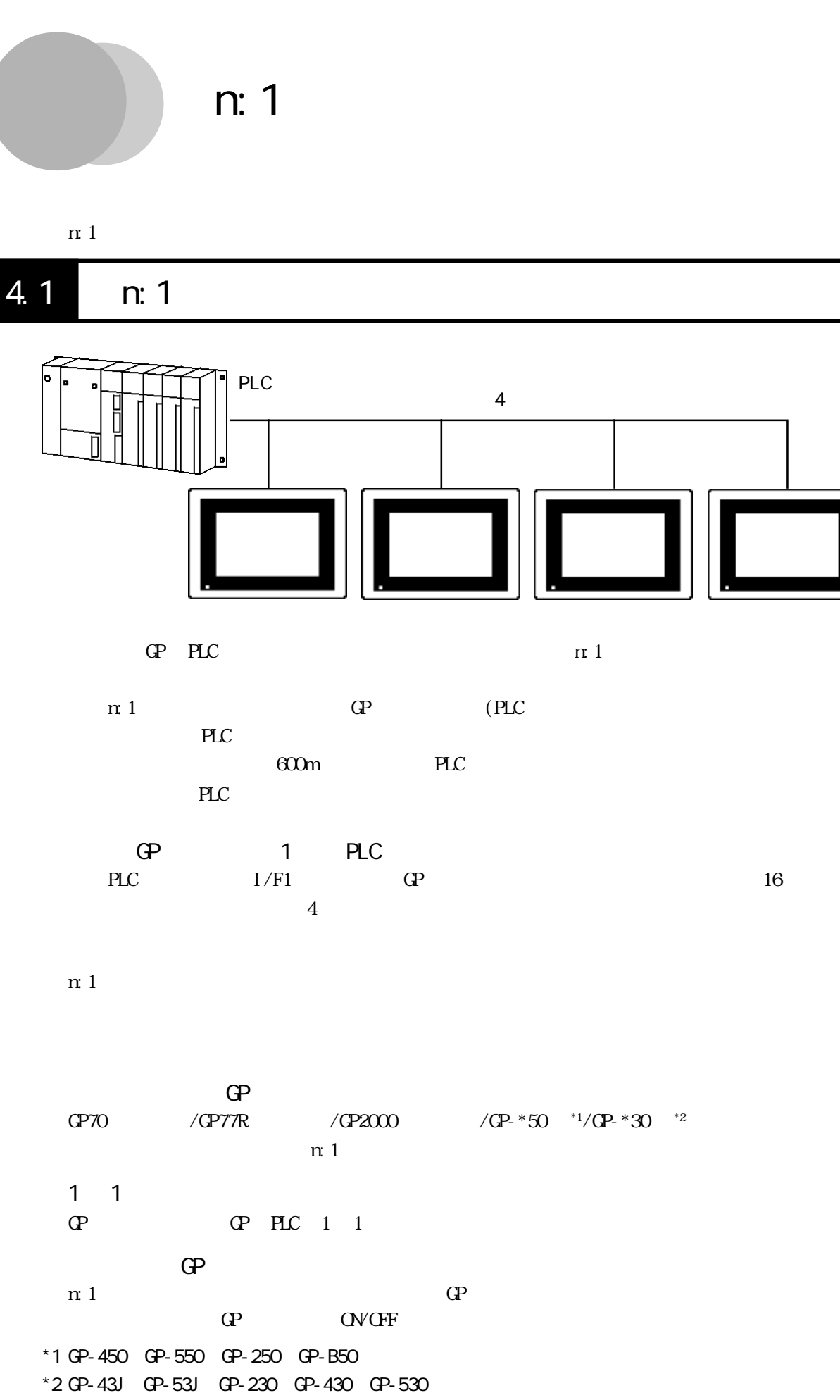

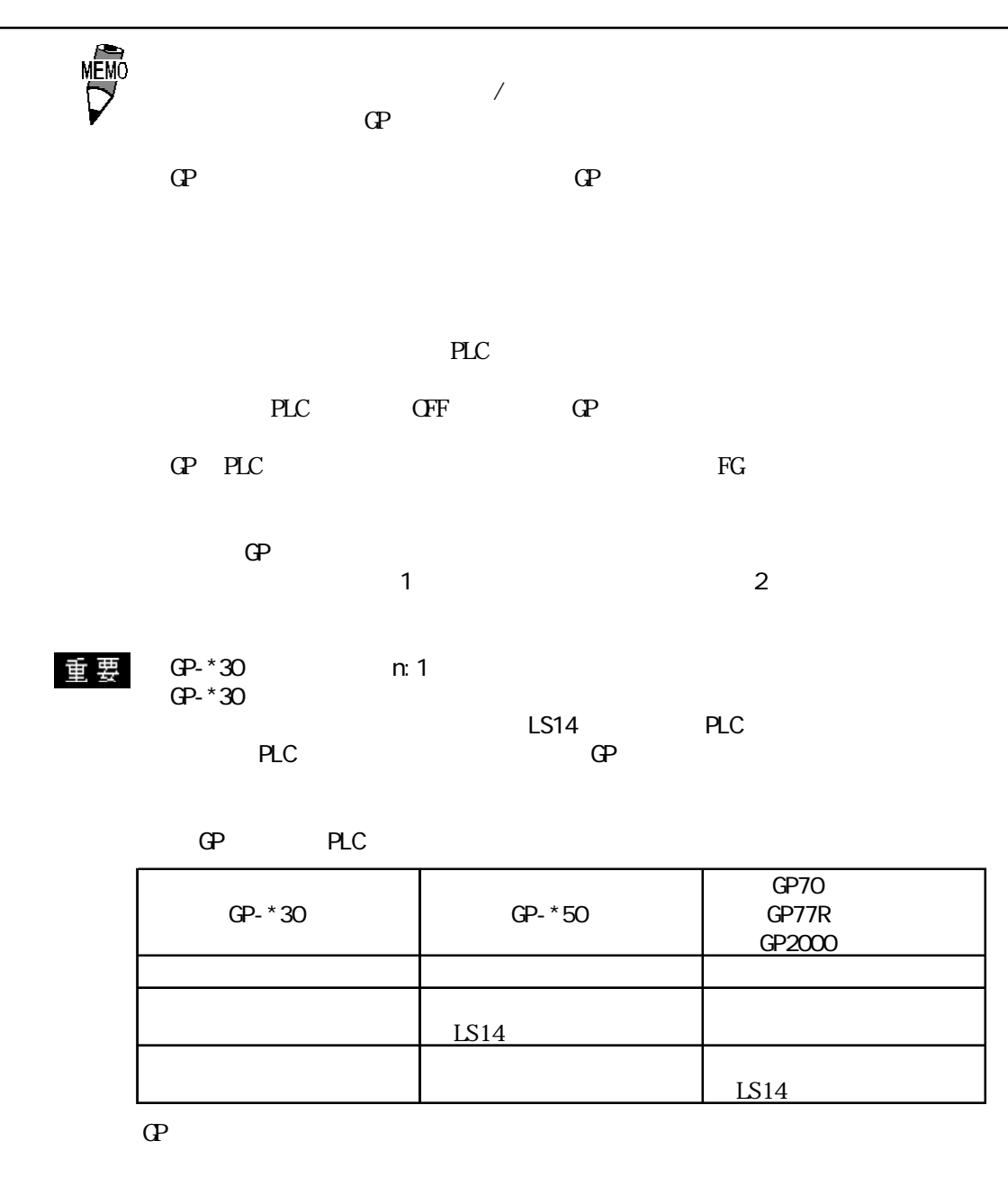

 $\mathbb{G}P^*30$  PLC  $\qquad \qquad \qquad \mathbb{Q}P$  PLC GP70 PLC  $\_\_\_\_4$  5 PLC  $GPTO$  PLC

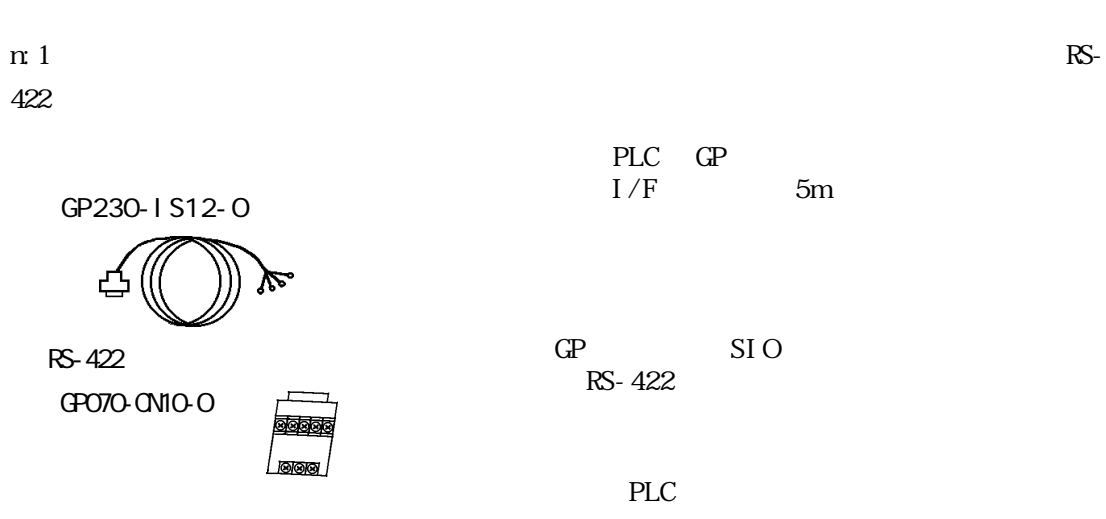

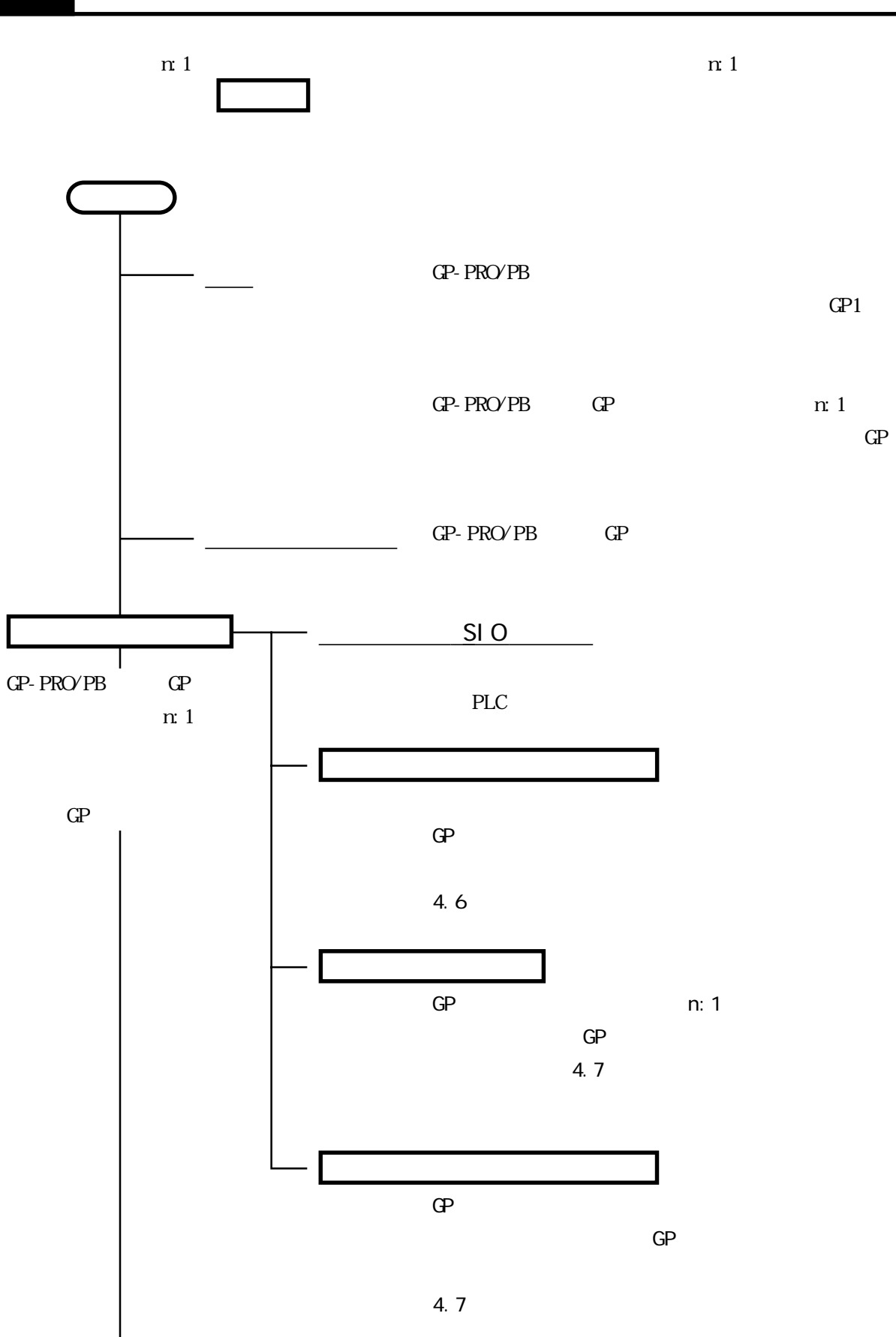

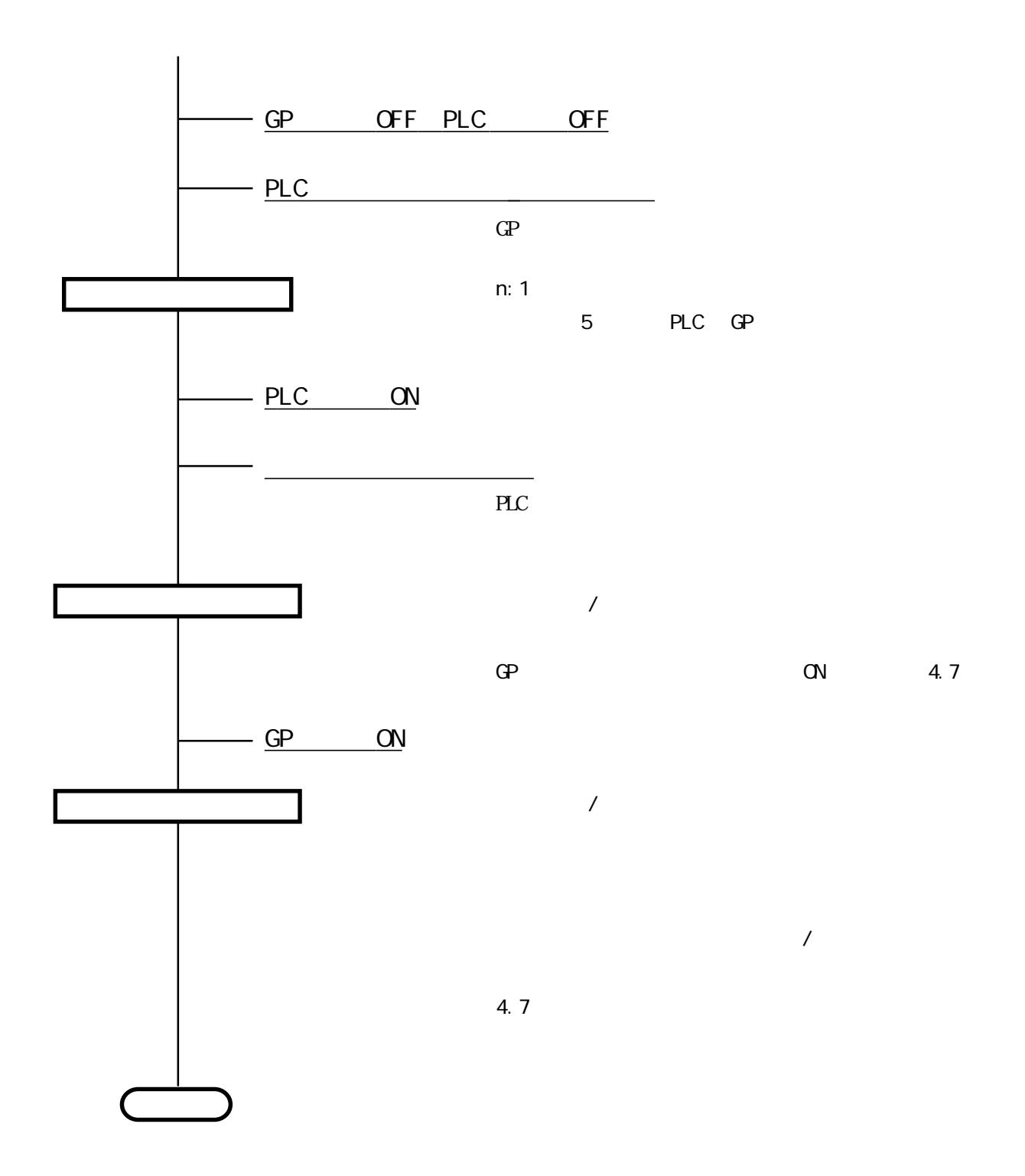

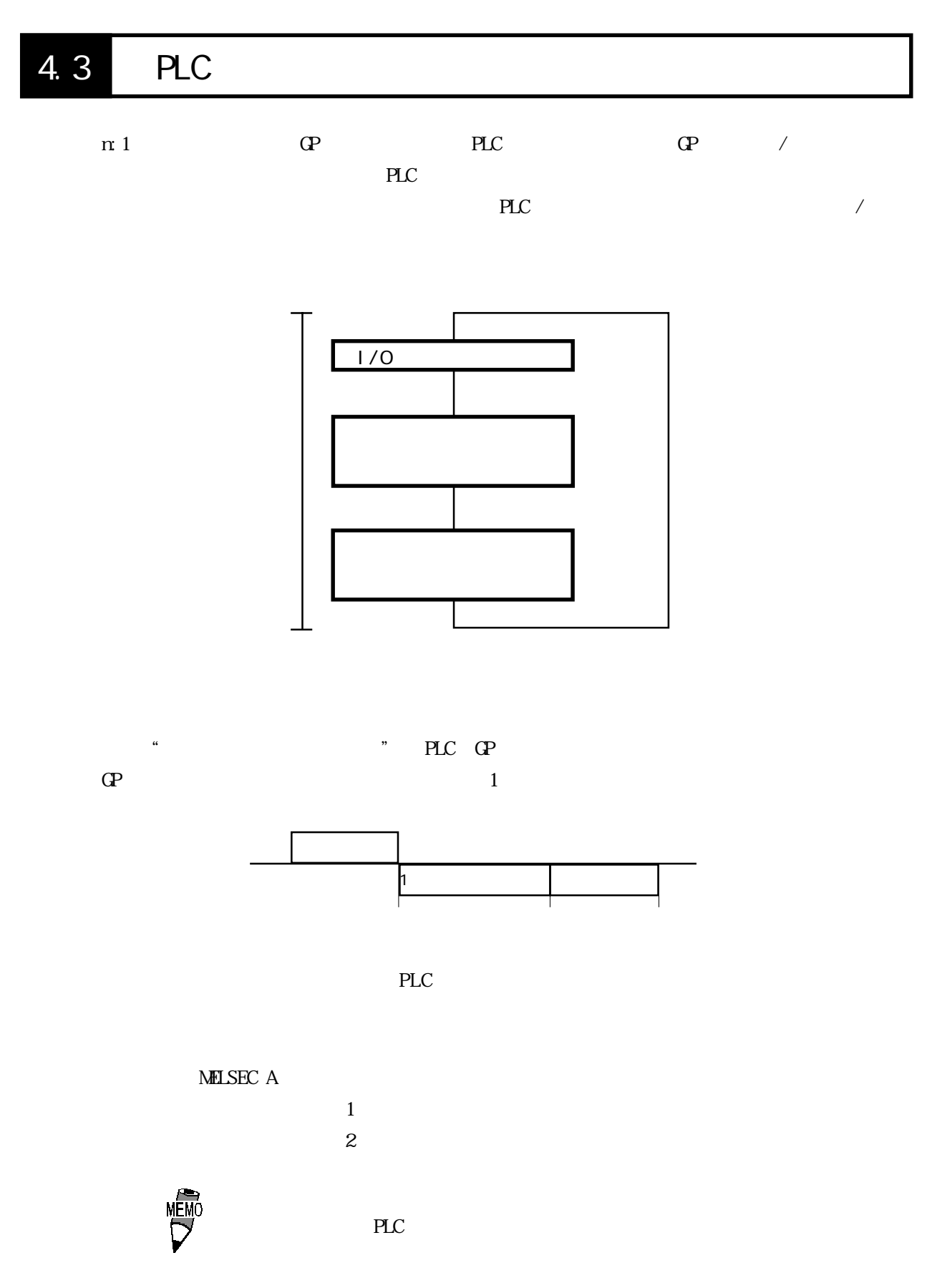

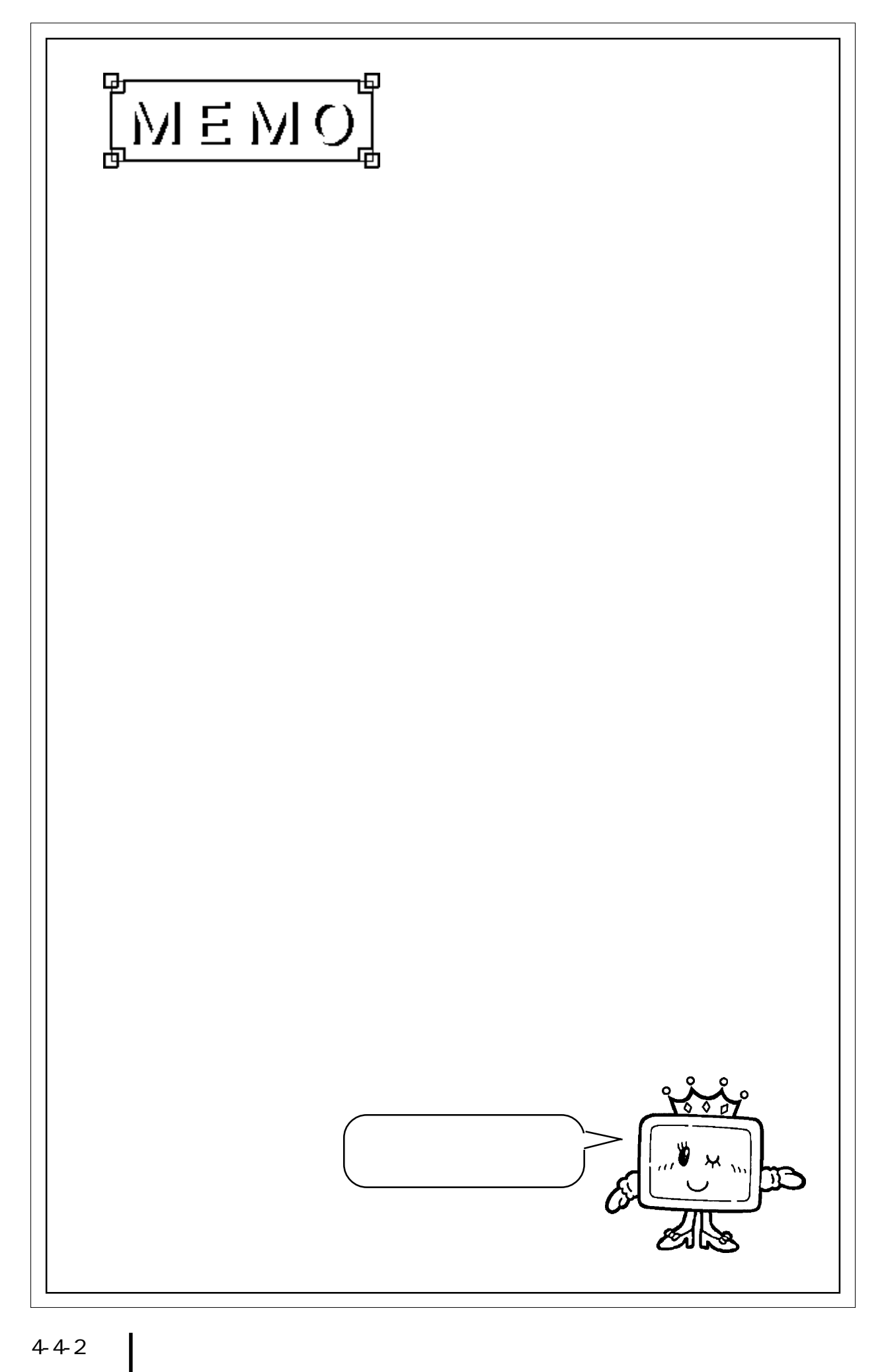

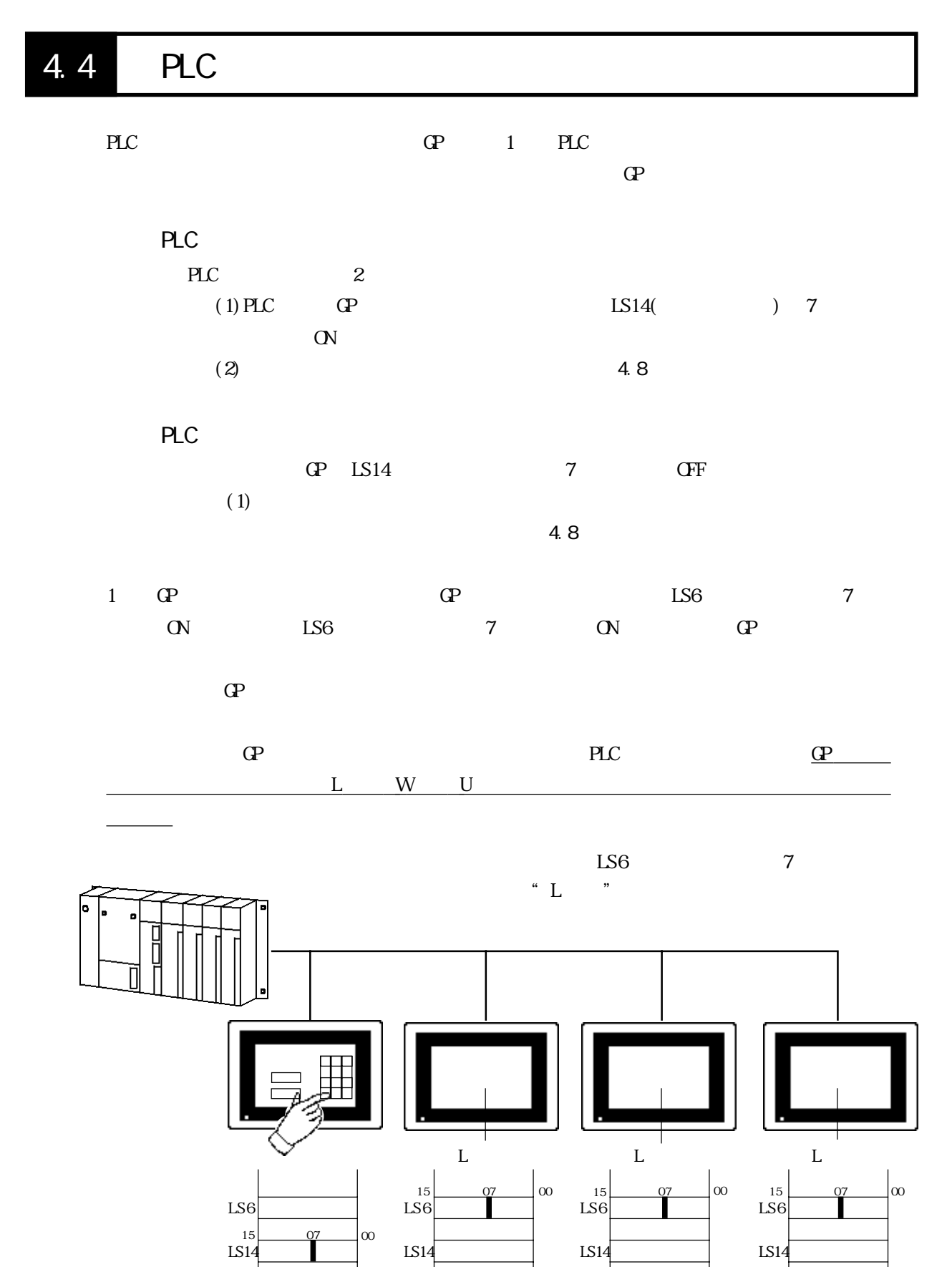

4-5-1

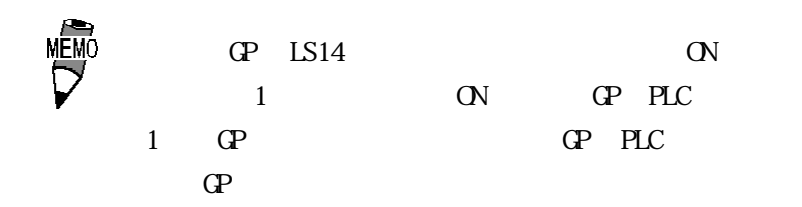

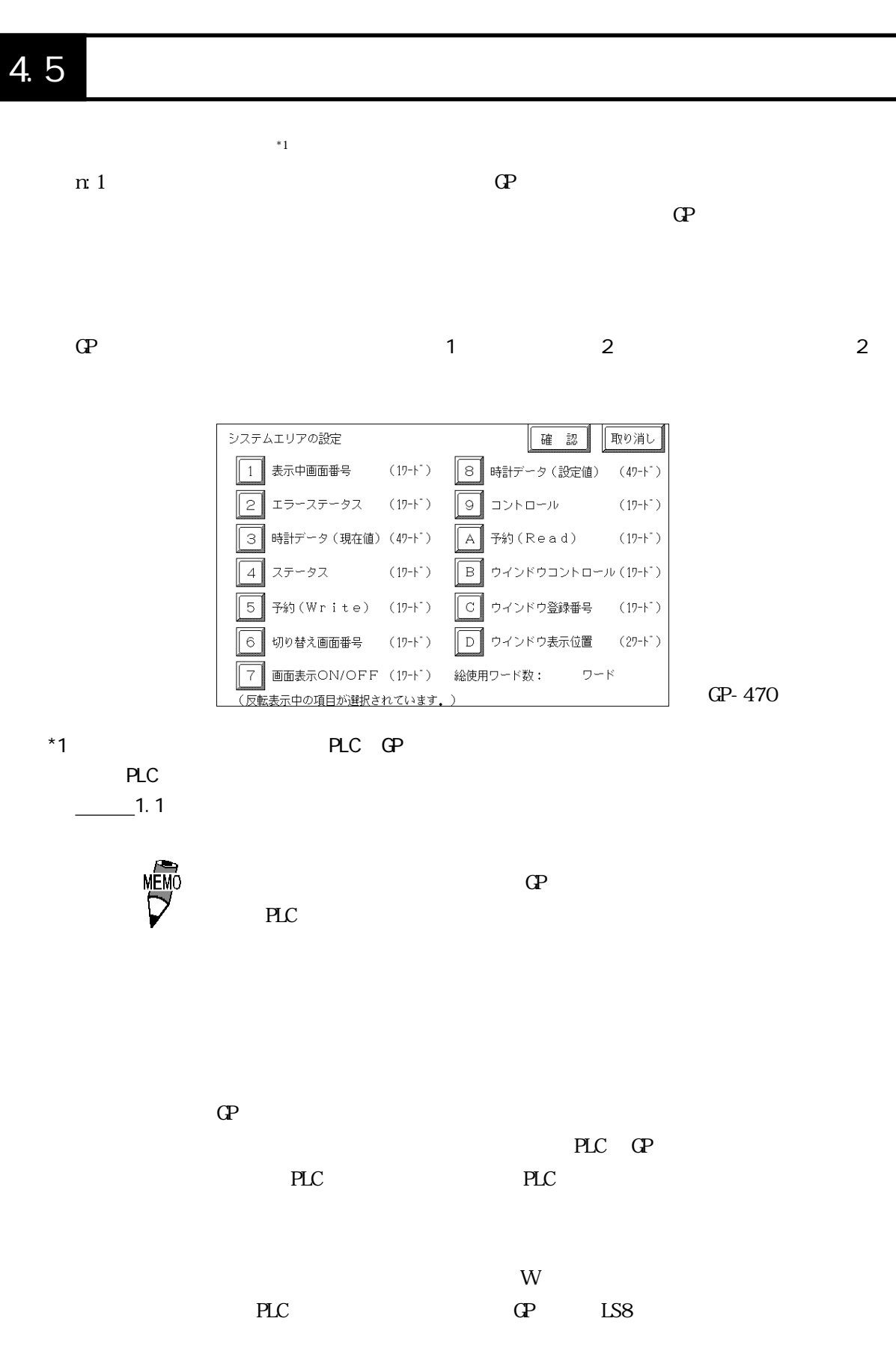

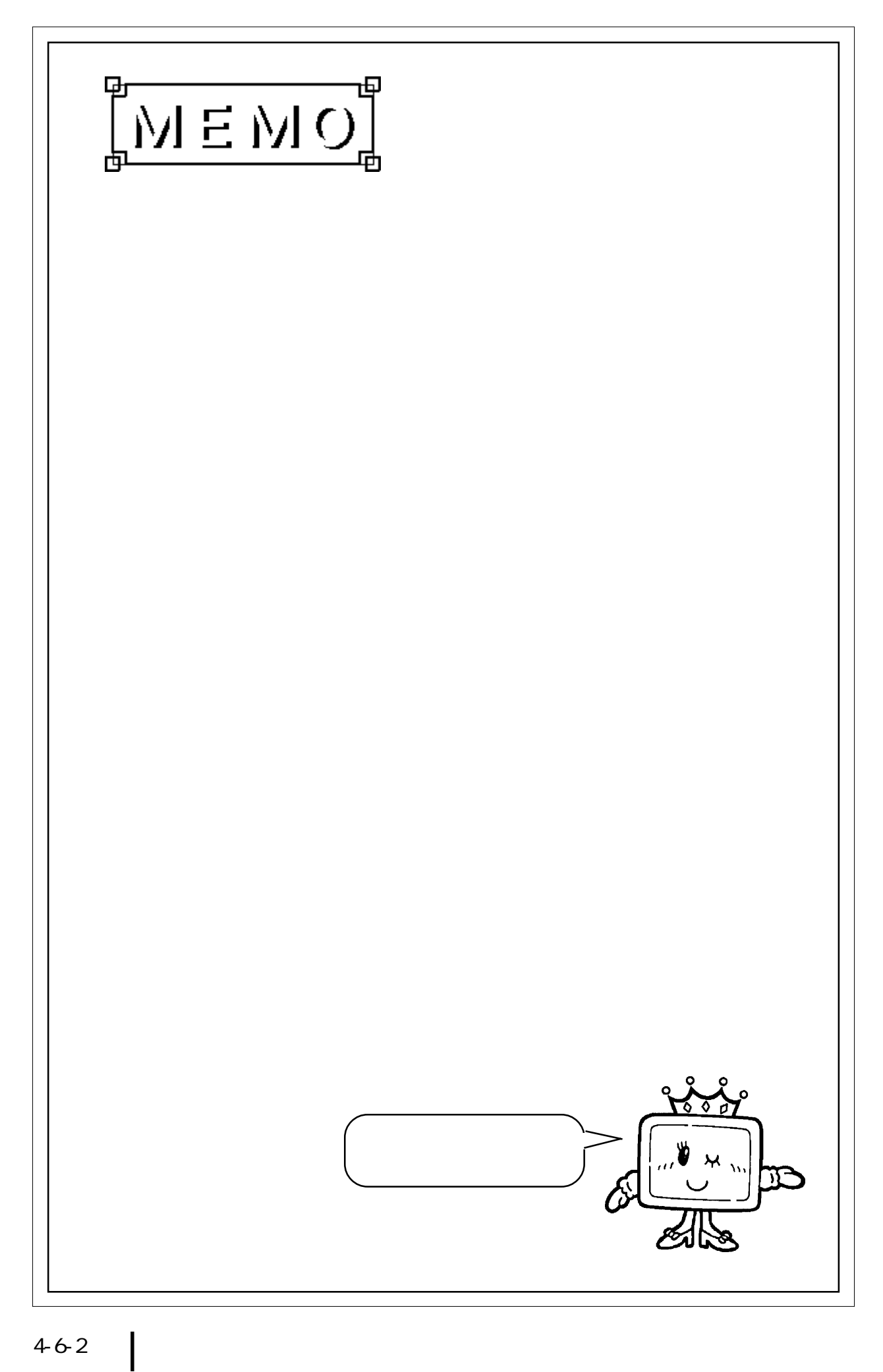

## 4.6

 $\mathbf{G}$ 

 $\mathbf n\,1$ 

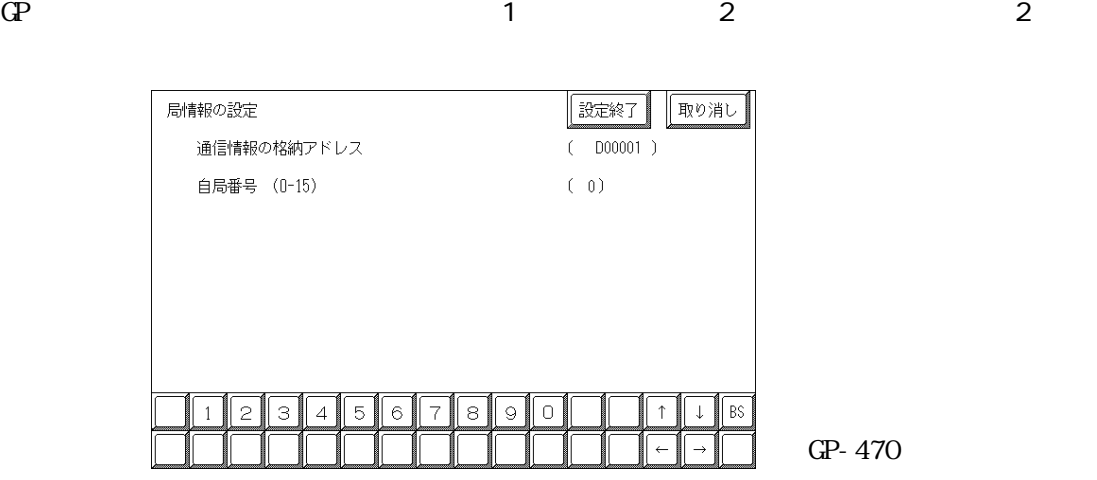

n:1 $2$ 

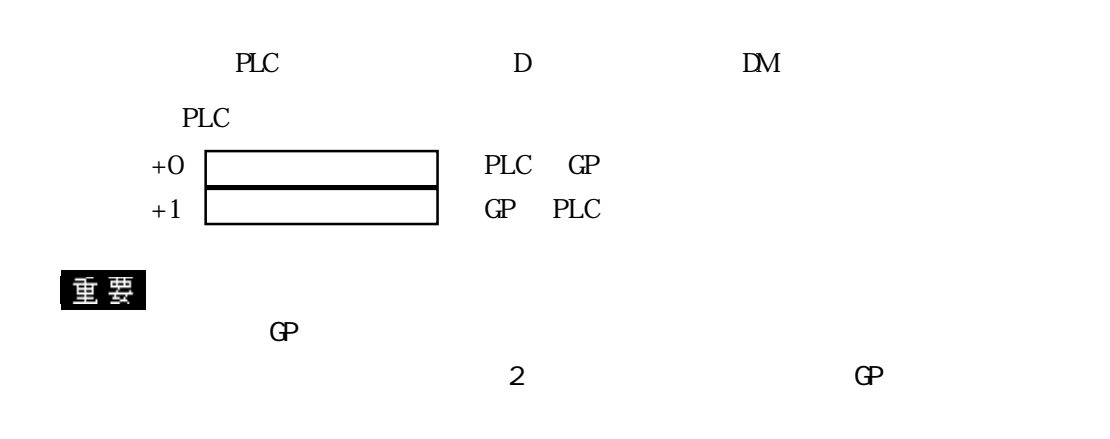

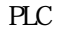

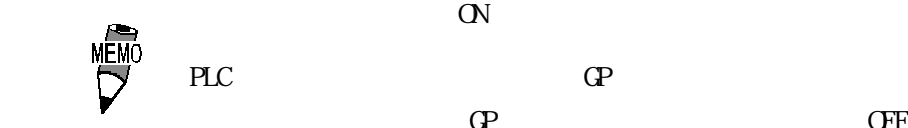

PLC GP PLC PLC PLC GE

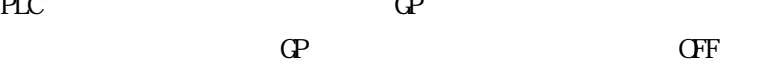

15 14 13 12 11 10 9 8 7 6 5 4 3 2 1  $15$  C  $0 \quad 2 \quad 3 \quad 5 \quad 4 \quad 002D(h)$ 接続局リスト 0 0 0 000 0 0 0 0 0 1 1 1 0 1 002D(h) come of the contract of the contract of the contract of the contract of the contract of the contract of the contract of the contract of the contract of the contract of the contract of the contract of the contract of the co  $\mathbb{G}^{\mathbf{p}}$ 

 $\mathsf{O}\mathsf{F}\mathsf{F}$ 

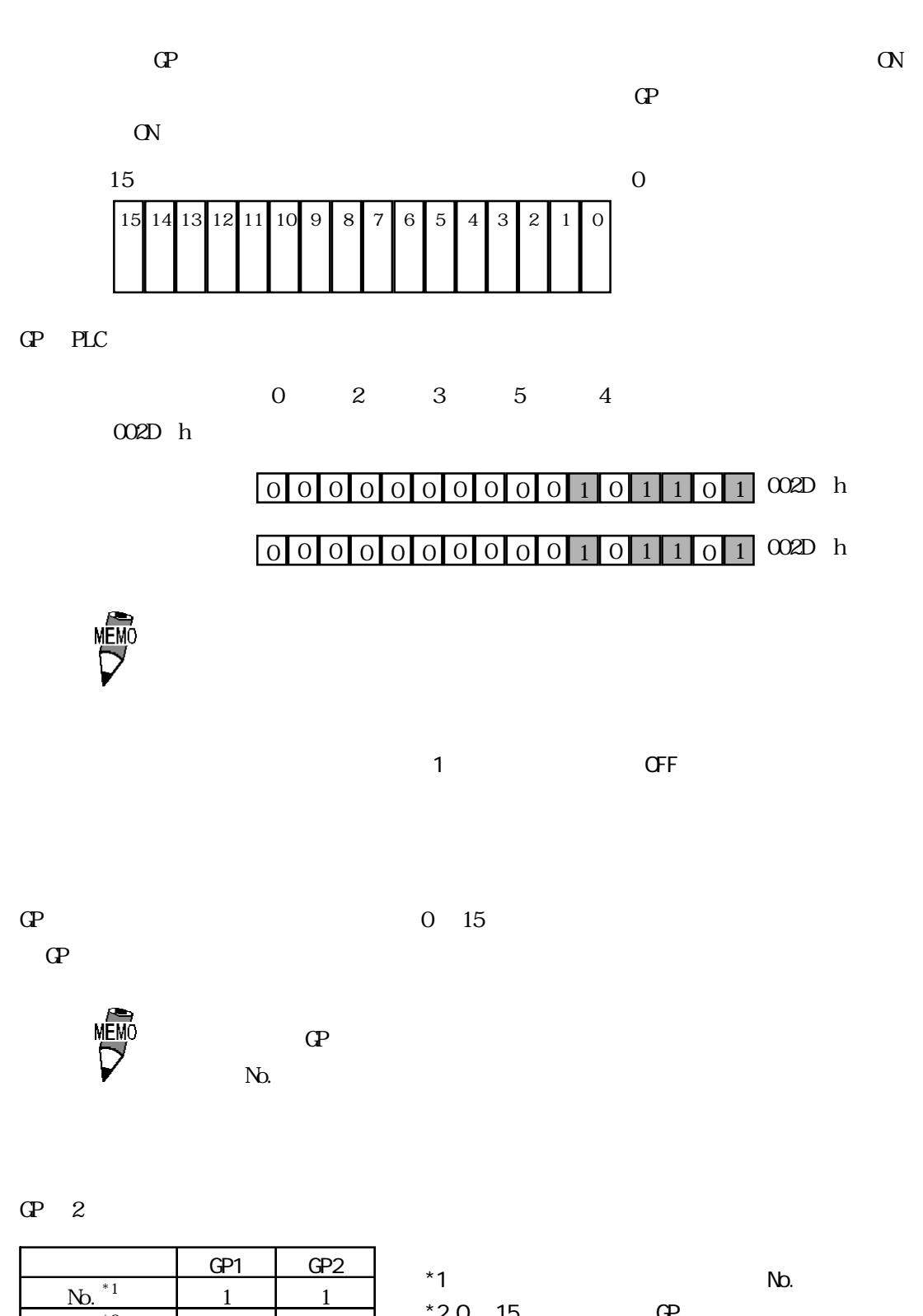

すべての GPに同じ格納アドレスを設定。

 $*20~15$  GP

 $*3$ 

 $[D100]$  3

 $D100$  D100

 $\underline{\hbar}$ .  $\underline{\hbar}$   $\underline{\hbar}$  0 1

4.7

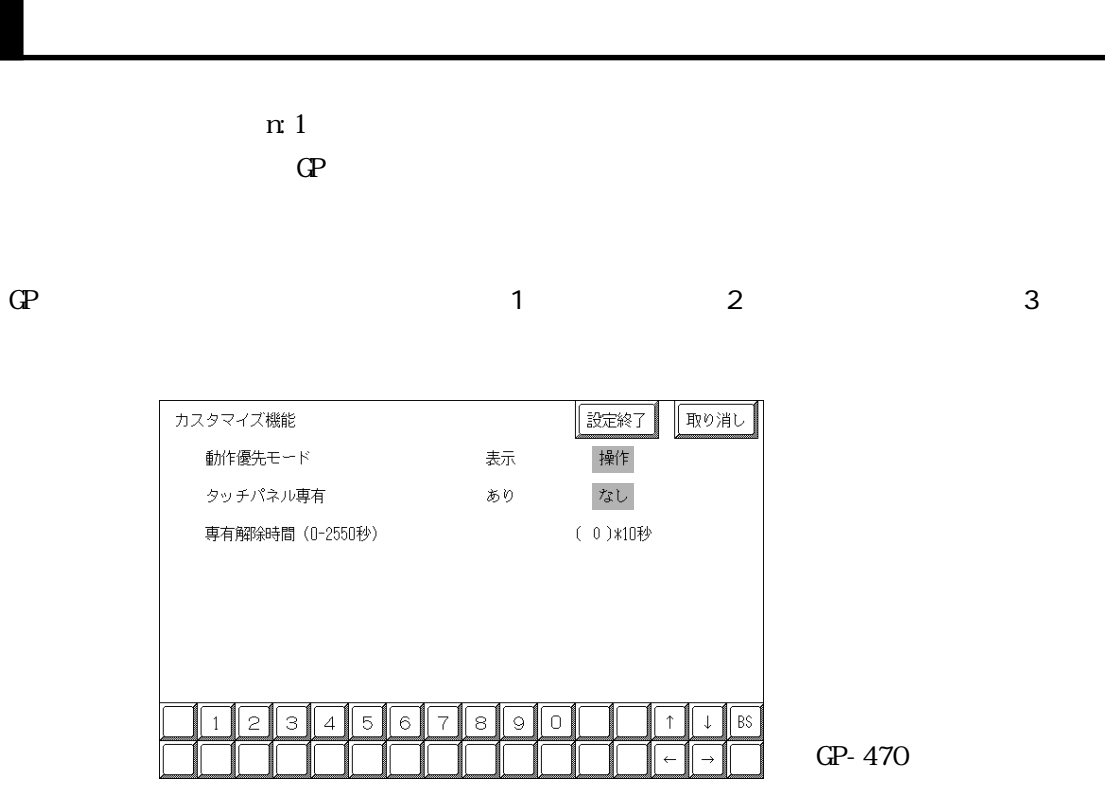

 $\mathbb{G}^{\mathbf{p}}$ 

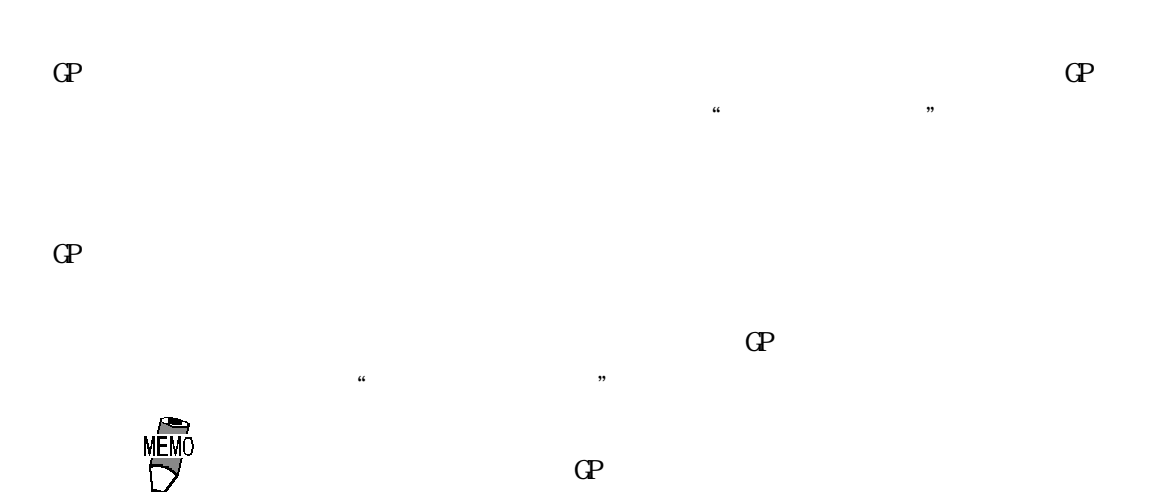

 $\mathbb{C}P$ 

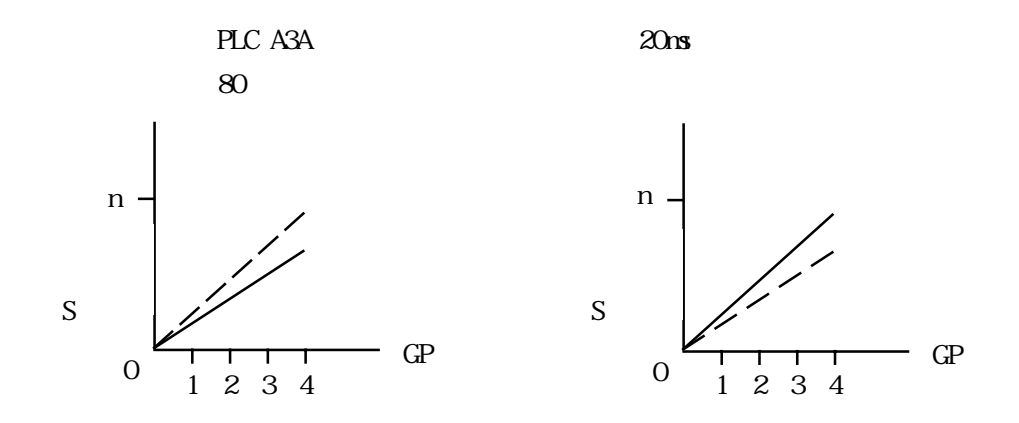

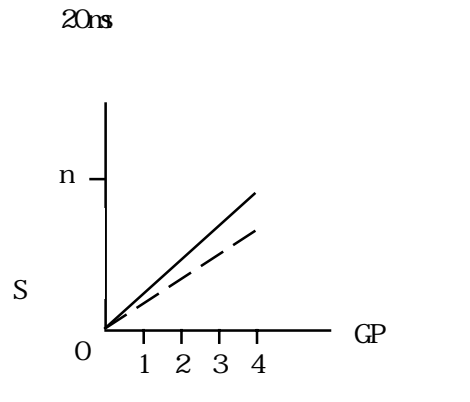

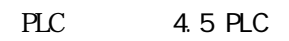

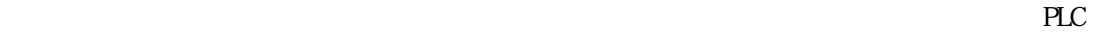

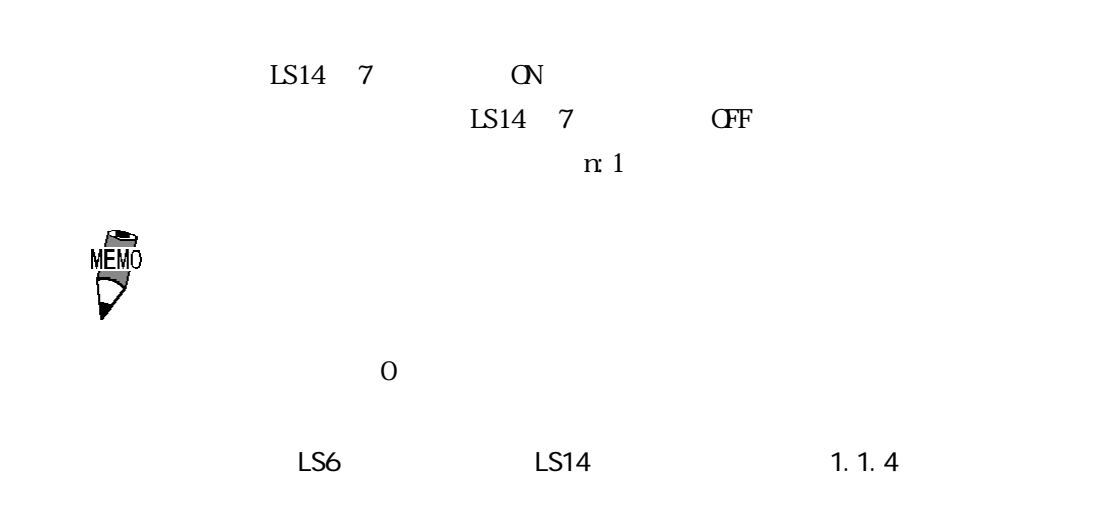